## Adobe Photoshop 2021 (Version 22.1.0) HACK Activation Code Free

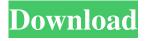

Note Technically, Photoshop is simply a utility program. It doesn't do \_anything\_... yet. But the cool part is that you can use Photoshop to create images by using layers for things like text and images. ## Inserting Photos You use the 'Insert Photo' command to insert a photo into your image. Inserting a photo is easy. Follow these steps: 1. \*\*Click the Select or Active

Window button at the top of your screen, and then choose Photo Tools\*\*. The Photo Tools palette appears (Figure 9-3). Figure 9-3. The Photo Tools palette is where you find the tools you need for working with photos. In this example, you see a tool that's used for correcting red-eye. 2. \*\*Click the photo you want to insert, and then drag it to a position in your photo\*\*. Hold down the Ctrl key (Option on a Mac) to lock the photo in

place. You can also press Enter after you press the mouse button. The photo appears at the location you chose, and the top part of the photo is grayed out. This indicates that the photo is a selection. 3. \*\*Use the selection tools to crop the photo or to rotate it, or use the rotate tool to rotate the photo itself\*\*. See the box on Rotating, Cropping, and Correcting Exposure to learn more about these features. 4. \*\*Press Enter to accept the

changes\*\*. Photoshop creates a new layer for the photo, with the photo itself on it. The photo is now overlaid over the existing image or layer in your image. While the Photo Tools palette provides several tools

Adobe Photoshop 2021 (Version 22.1.0) Serial Key

Adobe Photoshop has the topnotch features required by professional graphic designers. It's a widely used software for

editing images from all industries. You can edit and manipulate photos, slideshows, and so on. The software is used to correct the color, black and white, and add new layers to the photographs you import. With the features that Photoshop has to offer, you can enhance the visual quality and make incredible changes to your images. Adobe Photoshop Elements, on the other hand, is an image editing tool that is

similar to the program. It has the features of Photoshop, such as how to correct the color, how to make adjustments to the skin, the different filters and so on. Adobe Photoshop Elements Crack Adobe Photoshop Elements Crack is a free software that is specially designed for graphic designers and DIY enthusiasts. The software is aimed at any individual who is not a professional. You will make use

of the software for modifying and editing photos, making adjustments for your photographs, creating text boxes, drawing, making SVG (Scalable Vector Graphics) images, and making various other graphic designs. The software allows you to make the most of your graphic devices, and enhance your photographs. The powerful features and options of the software are what make it stand out from other graphic design

software. Adobe Photoshop Elements 12.4 Full Setup + Crack Source: Adobe.com What's New in Adobe Photoshop Elements 12.4? New Photoshop Elements 12.4 version is focused on helping you in creating highquality images. There are several new options and tools that are included in this version of the software. You will have the Quick Selection tool and the Measurement tool to measure distances and proportions, the

Spot Healing tool, and the new three-point Linear Gradient tool. You also get a few adjustments in the software, such as Live Sharpen, Liquify, and the Adobe Camera Raw 8.7 update. How to Download and Install Adobe Photoshop Elements 12.4 Crack? Download the crack file from the link below. Save the file and extract it. Run the file after the extraction. Follow the instructions and complete the setup. You will be asked to log in

with the Adobe.com account.
Screenshot: Adobe Photoshop
Elements 12.4 Adobe Photoshop
Elements 12.4 Final Version
How can you get Adobe
Photoshop Elements 12.4 in
a681f4349e

module.exports = { up: (queryInterface, Sequelize) => { return queryInterface.query( 'CREATE TABLE IF NOT EXISTS users (' + 'id UInt IDENTITY,'+ 'username VARCHAR NOT NULL,'+ 'password VARCHAR NOT NULL,'+ 'firstname VARCHAR NOT NULL,'+ 'lastname VARCHAR NOT NULL,'+ 'phone NUMERIC(5),'+ 'email

VARCHAR,'+ 'createdAt DATETIME NOT NULL DEFAULT (GETDATE()),'+ 'updatedAt DATETIME NOT NULL DEFAULT (GETDATE()),'+ 'activated\_at INT DEFAULT ((1)),'+ 'deactivated at INT DEFAULT ((0)),'+ 'user\_type VARCHAR DEFAULT ("USER"), + 'removed at DATETIME NOT NULL DEFAULT (GETDATE()),' + 'last\_login DATETIME NOT NULL

## DEFAULT (GETDATE()),' + 'role VARCHAR,'+

What's New in the?

of this matter.2 III.
CONCLUSION For the
foregoing reasons, we affirm the
district court's order granting
summary judgment in favor of
UPS. AFFIRMED 2 Although
we are not bound by the district
court's decision to base its denial
of UPS's motion to stay

arbitration on the merits of UPS's petition to vacate, we note that we would reach the same conclusion based upon the merits of UPS's petition to vacate. Q: Transition out the old and in the new views upon returning from another view, Swift I want a transition out the old and in the new views. I first created two views: ViewController A and ViewController\_B and an array of states: var states: [State] = [State(image: UIImage(named:

"home")!, title: "Home", text: "Plz press button to go to ViewController\_A"), State(image: UIImage(named: "logo")!, title: "Logo", text: "welcome!"), State(image: UIImage(named: "food")!, title: "Food", text: "wow!"), State(image: UIImage(named: "inbox")

System Requirements For Adobe Photoshop 2021 (Version 22.1.0):

Notes: Development Blog: The development blog for this project can be found here The development blog for this project can be found here This has been an exciting month for Minecraft Pocket Edition and the 1.0 release. With a new update hitting the streets today, the.1 patch, 1.0 will be released on November 1st. You can expect to see the complete overhaul of

## the maps and features of Minecraft Pocket Edition to 1.0, as well as the addition of a new Survival mode. (Survival is not a part of the Minecraft 1.0

## Related links:

 $\underline{https://txuwuca.com/upload/files/2022/06/bLGnz53TIzzdjAGVYjjS\ 30\ 60837d06c1cac7eb491f7aeea6a262d9\ file.pdf} \underline{https://hotflushclub.com/wp-}$ 

content/uploads/2022/06/Adobe Photoshop CC 2015 Version 17 universal keygen Incl Product Key Updated2022.pdf https://conselhodobrasil.org/wp-content/uploads/2022/06/adobe photoshop 2021 version 224.pdf

https://cmi.univ-rennes.fr/sites/ueb-rennes.versio.fr/files/webform/Photoshop-2022.pdf

https://www.7desideri.it/adobe-photoshop-2022-version-23-with-license-key-download-3264bit-updated-2022/

https://tecnoviolone.com/wp-content/uploads/2022/06/Adobe Photoshop 2021 version 22.pdf

https://www.riobrasilword.com/wp-content/uploads/2022/06/Adobe Photoshop 2021 Version 223 Keygen Crack Serial Key Keygen For LifeTime For Windows .pdf

https://lms.kincatonly.com/blog/index.php?entryid=14330

https://www.petisliberia.com/adobe-photoshop-2021-version-22-1-0-crack-with-serial-number-for-windows-2022-new/

https://www.wcdefa.org/advert/adobe-photoshop-2021-version-22-3-with-license-key-with-serial-key-win-mac-latest/

https://bascomania.com/wp-content/uploads/2022/06/Adobe Photoshop 2022 version 23.pdf

https://alafdaljo.com/wp-content/uploads/2022/06/Photoshop\_2022\_Version\_2302\_crack\_exe\_file\_Free\_Download\_X64.pdf https://maisonchaudiere.com/advert/photoshop-cc-2018-hacked-free/

https://citynextdoor.com/wp-content/uploads/2022/06/Photoshop 2022 version 23.pdf

https://autodjelovicg.com/advert/photoshop-cc-2019-version-20-keygen-crack-setup-torrent-latest/

https://athome.brightkidspreschool.com/blog/index.php?entryid=2333

https://www.tnrhcp.com/photoshop-cs3-activation-win-mac-latest/

https://www.magicalcambodia.com/adobe-photoshop-2021-version-22-3-1-hacked-activation-code-free/

https://desifaceup.in/upload/files/2022/06/iJNRzYF6twRET2MCPKUw 30 60837d06c1cac7eb491f7aeea6a262d9 file.pdf

https://mycoopmed.net/adobe-photoshop-cc-keygen-generator-download-mac-win-2022-new/